# ENJOY COSTING

# **EFFIZIENTE** KALKULATION

enjoyCosting unterstützt Sie bei der effizienten Kalkulation Ihres Artikelsortiments. Die Artikelkalkulation umfasst dabei folgende Bausteine:

- $\checkmark$  Kalkulationsvorlagen
- $\checkmark$  Einstufige und Mehrstufige Kalkulation
- $\checkmark$  Frei definierbare Kalkulationsstruktur
- $\checkmark$  Angebotskalkulation
- $\checkmark$  Integration des Werteflusses und Neubewertung

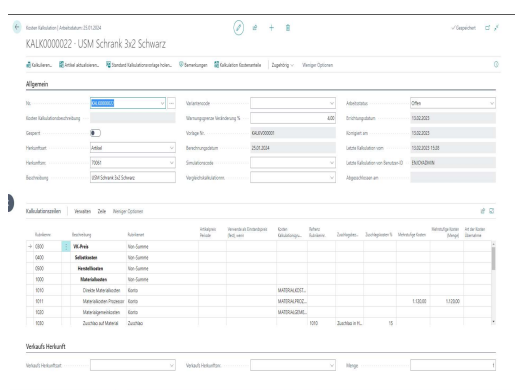

#### Kalkulationsbeispiel

### INTEGRATION

enjoyCosting kalkuliert die Artikel mit frei definierbaren Kalkulationsschemen. Neben der kompletten Integration der Stücklisten und Arbeitspläne können auch Kalkulation völlig frei und manuell erstellt werden. Das funktioniert auch in der Kombination von Stücklisten und manuellen Eingaben.

Das Modul enjoyCosting liefert dabei folgende Antworten:

- Flexible Kalkulationsstruktur (frei definierbar)
- Definition von Kalkulationsvorgaben
- Definition von Zuschlagszeilen (in Hundert/auf Hundert)
- Einstufige und Mehrstufige Darstellung
- Angebotskalkulation direkt aus der Angebotszeile
- Nachweis der einzelnen Kalkulationsbestandteile zu jeder Kalkulation
- Verschieden Wertansätze bei Artikeln (Einstandspreis, Direkte Kosten (Letzter), Einkaufspreistabelle
- Zurückschreiben der Einstufigen und Mehrstufigen Felder
- Integration der Kalkulationsergebnisse über Kalkulationsgruppen
- Freie Definition von Zuschlagsregeln für z.B. Gemeinkostenaufschläge
- Neubewertungsmöglichkeit beim Zurückschreiben der Artikelwerte
- Integration Gesamtkostenverfahren bei Fertigungsprozessen in den Lagerregulierungsbuchungen

enjoyCosting lässt sich nahtlos in den Anwendungsbereich Produktion Ihres Microsoft Business Central System integrieren.

# ENJOY COSTING IM DETAIL

Das Modul enjoyCosting basiert auf eigenen Kalkulationsstrukturen, die dann durch die Auflösung der Stücklisten und Arbeitspläne der zu kalkuierenden Artikel berechent und abgespeichert werden. Es können jedoch auch Kalkulation komplett manuell erstellt werden, wenn eine Artikelstruktur noch gar nicht definiert ist.

#### Kalkulationsvorlagen

Eine Artikelkalkulation kann durch eine Kalkulationsvorlage definiert werden. In der Einrichtung wird definiert, welche Preisgrundlage für die Artikel verwendet wird. Dies können die Einstandspreise, Direkte Kosten (neueste) oder z.B. Preistabellen sein.

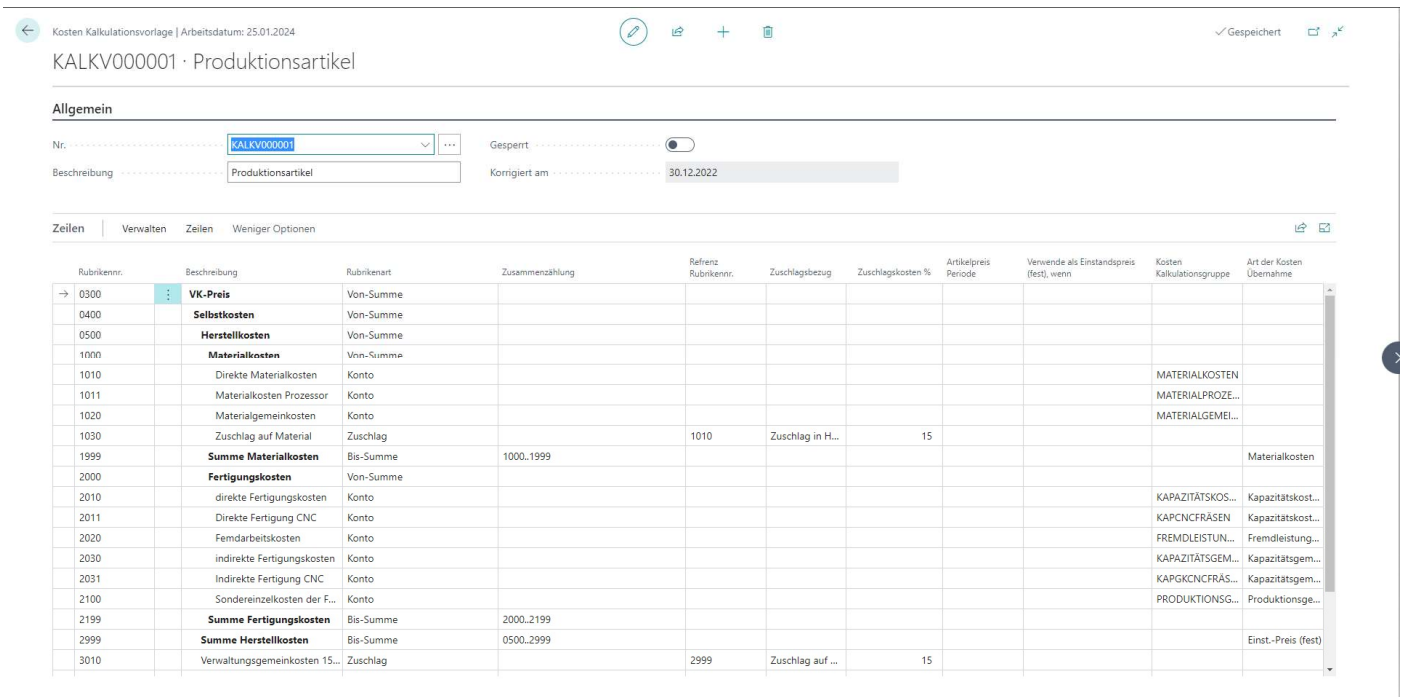

## Kalkulationsgruppe

Durch die Zuordnung von Kalkulationsgruppen zu Artikelkategorien, Ressourcen, Arbeitsplatzgruppen und Arbeitsplätzen werden beim Einzelnachweis der Kalkulationsergebnisse die einstufigen und mehrstufigen Strukturen zugeordnet und definiert.

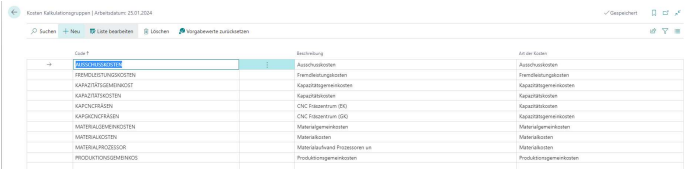

#### Artikelkalkulation

Die Artikelkalkulation kalkuliert eine komplette Struktur eines Artikels über alle Stücklistenstufen. Die Ergebnisse werden dann zu einem Kalkulationskopf in Kalkulationszeilen gespeichert und sind jederzeit (auch rückwirkend) wieder aufrufbar und auch nachvollziehbar.

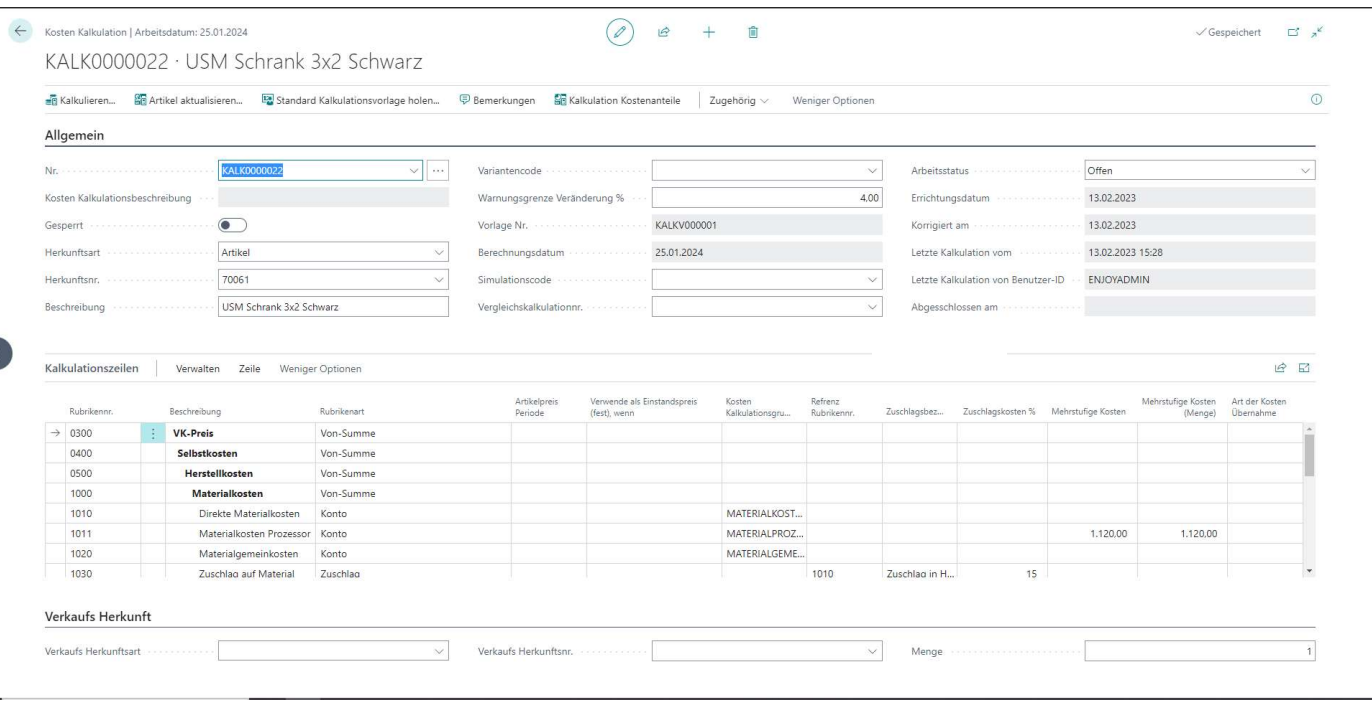

Besonders in den Einzelposten werden dann die Mengen und Beträge der Kalkulation aufgezeigt und dargestellt. Die Darstellung erfolgt dabei über die komplette Artikelstruktur mit Auflösung folgender Kostenbestandteile:

- Materialkosten
- Kapazitätskosten
- Kapazitätsgemeinkosten
- Fremdleistungskosten
- Produktionsgemeinkosten

Beim Aufbau der Detailzeilen wird der Anwender auch bei etwaigen Fehlern unterstützt. So prüft das System z.B. folgende Sachverhalte und stellt diese dann als Warnung dar:

- Artikel hat Stückliste aber steht auf Einkauf
- Artikel hat keine zertifizierte Stückliste
- Artikel hat keinen zertifizierten Arbeitsplan
- Artikelpreis ist Null.
- Arbeitsplatzgruppenpreis ist Null.
- Ressourcenpreis ist Null.
- Losgröße ist Null.

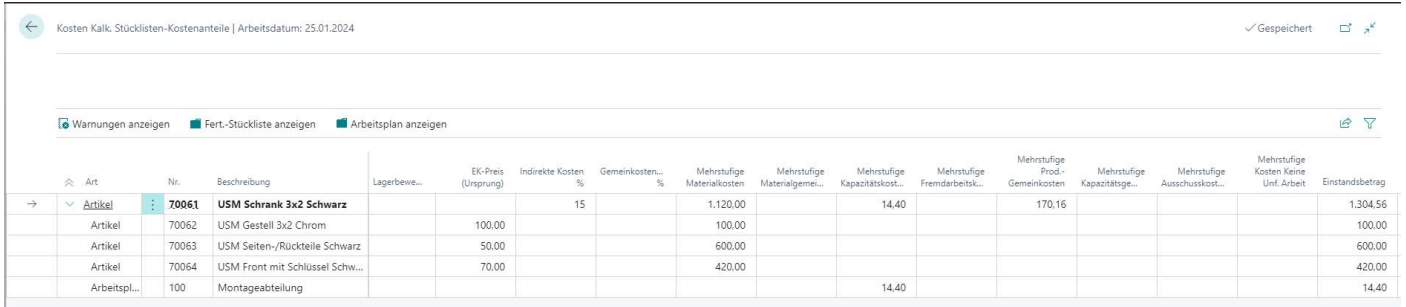

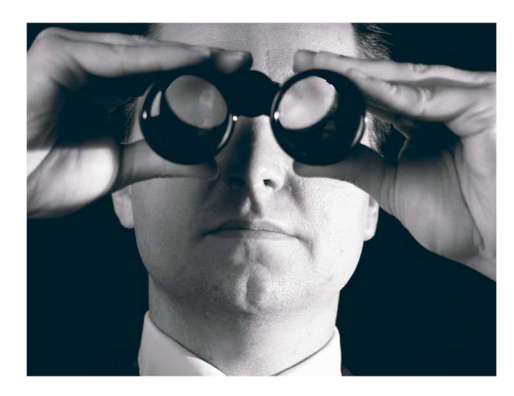

SO ERREICHEN SIE UNS

enjoy dynamics 365 GmbH

Dirk Grigutsch Klosterstr. 5 88662 Überlingen +49 171 766 8271 Dirk.grigutsch@enjoydynamics365.de www.enjoydynamics365.de

So ist es möglich, komplexe Artikelstrukturen leicht nachvollziehbar und auswertbar darzustellen, auch rückwirkend.

# IHR NUTZEN:

- Artikelkalkulation schnell aufzubauen
- Keine Excel-Kalkulation mehr notwendig
- Beliebige Ad-Hoc-Kalkulation inkl. Integration der Angebote
- Auflösen und Festhalten der kompletten Artikelstruktur zum Kalkulationszeitpunkt
- Komplette Transparenz der Zusammensetzung der Kostenbestandteile
- Neubewertung der Artikelbestände beim Festschreiben der Kalkulation
- Updatefähigkeit durch kaum angepasste Standard-Objekte, damit Investitionssicherheit
- Ausgehende Gemeinkosten (Materialgemeinkosten) in der Kalkulation
- Kalkulationsvergleiche
- Integration eines Gesamtkostenverfahrens beim Wertefluss